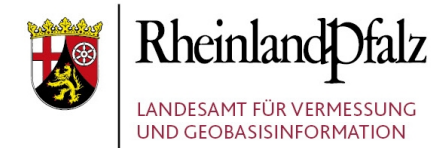

# KURZFASSUNG

Kurzfassung des Leitfadens zur Bereitstellung kommunaler Pläne und Satzungen im Rahmen der Geodateninfrastruktur Rheinland-Pfalz

Stand: 2019 / 06 / 25

**Herausgeber:** 

Landesamt für Vermessung und Geobasisinformation Rheinland-Pfalz (LVermGeo) Von Kuhl Str. 49, 56070 Koblenz, Telefon: +49 (0) 261 492 – 0

## **Kurzfassung des Leitfadens zur Bereitstellung kommunaler Pläne und Satzungen im Rahmen der Geodateninfrastruktur Rheinland-Pfalz**

### **1. Vorwort**

Der "Leitfaden zur Bereitstellung kommunaler Pläne und Satzungen im Rahmen der Geodateninfrastruktur Rheinland-Pfalz" definiert einen gemeinsamen formalen Standard für den Austausch kommunaler Pläne und Satzungen über die Geodateninfrastruktur-RheinlandPfalz (GDI-RP) bzw. über das GeoPortal.rlp. Gleichzeitig werden die Vorgaben der INSPIRE-Richtlinie berücksichtigt. Der Leitfaden beschreibt insbesondere den Umfang der Bereitstellung kommunaler Daten im Rahmen der GDI-RP. Wesentliche Bestandteile sind hier die Namensgebung der jeweiligen Dateien sowie die Erfassung von Attributdaten. Momentan wird in dem Leitfaden zwischen Bebauungs- und Flächennutzungsplänen sowie Sanierungsgebieten unterschieden.

Die Kurzfassung soll einen schnellen und prägnanten Einblick bezüglich des Austauschs von kommunalen Plänen und Satzungen über die GDI-RP bzw. dem GeoPortal.rlp geben. Diese beschränkt sich auf die wesentlichen Vorgaben des Leitfadens.

### **2. Namensgebung der Bild- und Textdateien**

#### **Wichtig:**

*Unbedingt zu beachten ist, dass bei Bebauungsplänen und Sanierungsgebieten die Bestandteile der Dateinamen "typ, gkz, nummer und nummerAenderung" und bei Flächennutzungsplänen die Bestandteile "typ, nummer und nummerAenderung" identisch mit den zu erfassenden Attributen "typ, gkz, nummer und nummerAenderung" oder "typ, nummer und nummerAenderung" (Kapitel 4) sein müssen.* 

*Sofern diese Attribute bereits von der VermKV erfasst wurden, dürfen diese nur über Rücksprache mit der VermKV verändert werden solange die Bearbeitung nicht abgeschlossen ist! Die Bestandteile für die Dateinamensvergabe der bereitzustellenden Daten (z.B. textliche Festsetzungen) sind aus den Attributdaten zu entnehmen. Die Dateien sind nach folgendem Schema zu benennen:*

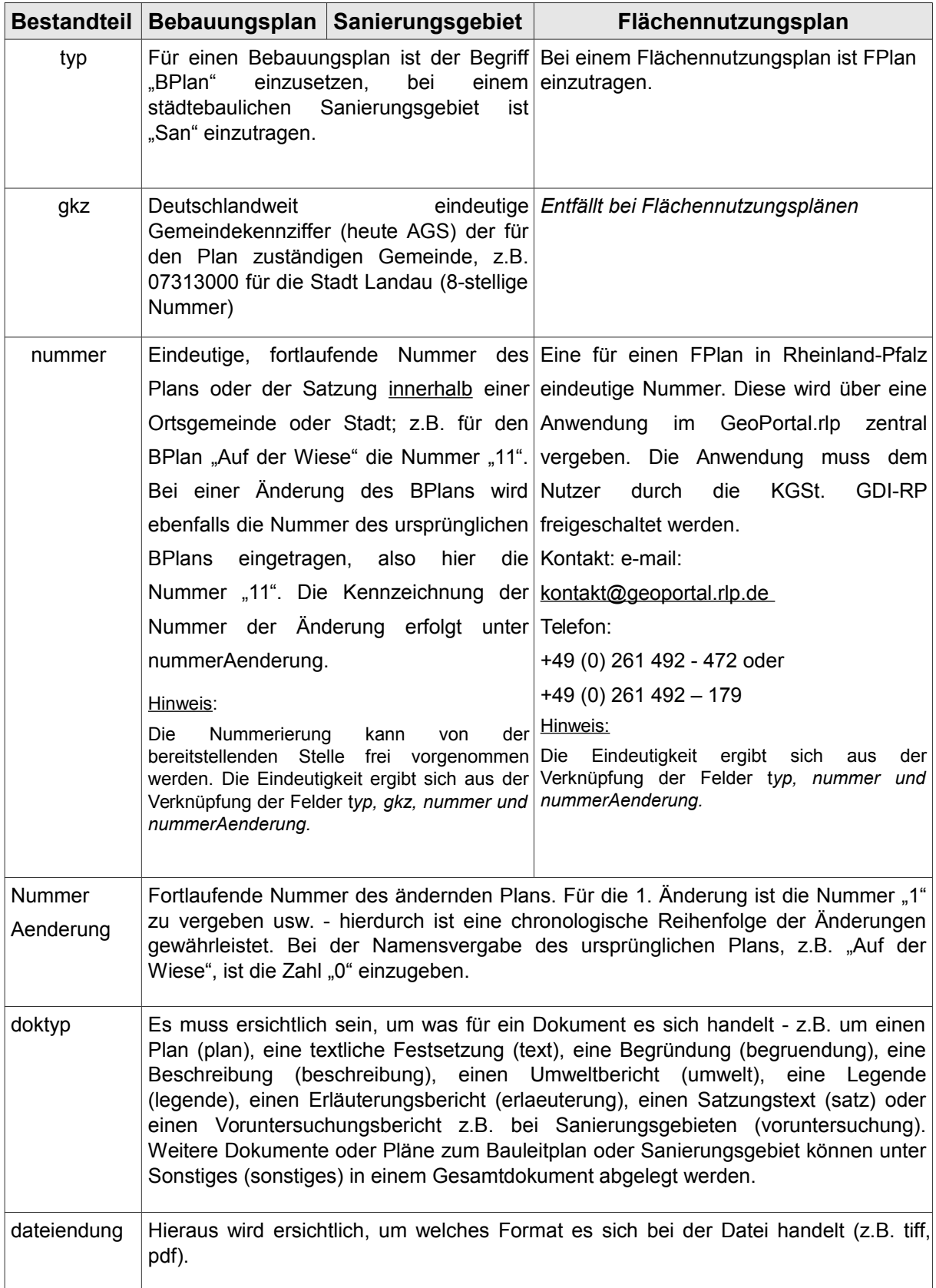

**Tabelle 1:** *Vergabe von Dateinamen* 

### *Zusammenfassung:*

Bebauungspläne und Sanierungspläne:

**typ . gkz . numme r . nummer Ae nde rung . doktyp . Date iendung**

Flächennutzungspläne:

**typ . nummer . nummer Aenderung . doktyp . Da teiendung**

### *Beispiele* :

BPlan.07313000.4.0.plan.pdf (BPlan im PDF-Format) BPlan.07313000.4.1.plan.pdf (1. Änderung des BPlans im PDF-Fornat) BPlan.07313000.4.0.text.pdf (textliche Festsetzungen im PDF-Format) San.07313000.1.0.satz.pdf (Sanierungssatzung im PDF-Format) FPlan.131.0.plan.pdf (FPlan im PDF-Format) FPlan.131.1.plan.pdf (1. Änderung des FPlans im PDF-Format)

### **3. Besonderheit bei Bild- und Textdaten**

Besteht ein Plan aus mehreren Seiten (identische Ausfertigungsvermerken<sup>[1](#page-4-0)</sup>), so ist für den Plan z.B. eine PDF-Datei, bestehend aus den jeweiligen Seiten, zu erstellen.

Sind die textliche Festsetzungen auf dem Plan bereits enthalten, so müssen diese nicht separat als PDF-Dokument bereitgestellt werden. Allerdings ist in einem solchen Fall eine Art "Dummy-PDF-Datei" zu erstellen. Die "Dummy-PDF-Datei" (z.B.

BPlan.07313000.4.0.text.pdf) soll dann z.B. folgenden Inhalt aufweisen: "Die textlichen Festsetzungen befinden sich auf dem Plandokument".

Änderungen, die nicht direkt eine Planzeichnung betreffen wie z.B. Änderung der textlichen Festsetzungen sind ebenfalls bereitzustellen; hierbei sind mehrere Wege möglich. Zum Einen können solche Änderungen an das PDF-Dokument der textlichen Festsetzungen des vorausgegangenen Plans, der eine Planzeichnung und somit unter einer eigenständigen "nummmer . nummerAenderung" geführt wird, chronologisch angehängt werden<sup>[2](#page-4-1)</sup>.

<span id="page-4-0"></span><sup>1</sup> Ausfertigungsvermerke: Angaben zum Verfahrensablauf, z.B. Inkrafttretensdatum

<span id="page-4-1"></span><sup>2</sup> Das Erzeugen einer PDF-Datei aus mehreren einzelnen PDF-Dateien ist über entsprechende Software zu realisieren, zum Beispiel über die OpenSourceSoftware "pdftk".

Die Änderung erhält somit keine eigenständige "nummerAenderung". Dies gilt auch dann, wenn das PDF-Dokument des vorausgegangen Plans ein "Dummy-PDF-Dokument" ist. Die Reihenfolge ist abhängig von dem Inkrafttretensdatum. Bei dem betreffenden Plan ist in dem Attributfeld "*besonderheiten"* eine kurze Erläuterung einzutragen.

### **Beispiel**:

Mit der 2. Änderung des Plans "Auf der Wiese" werden lediglich die textlichen Festsetzungen geändert.

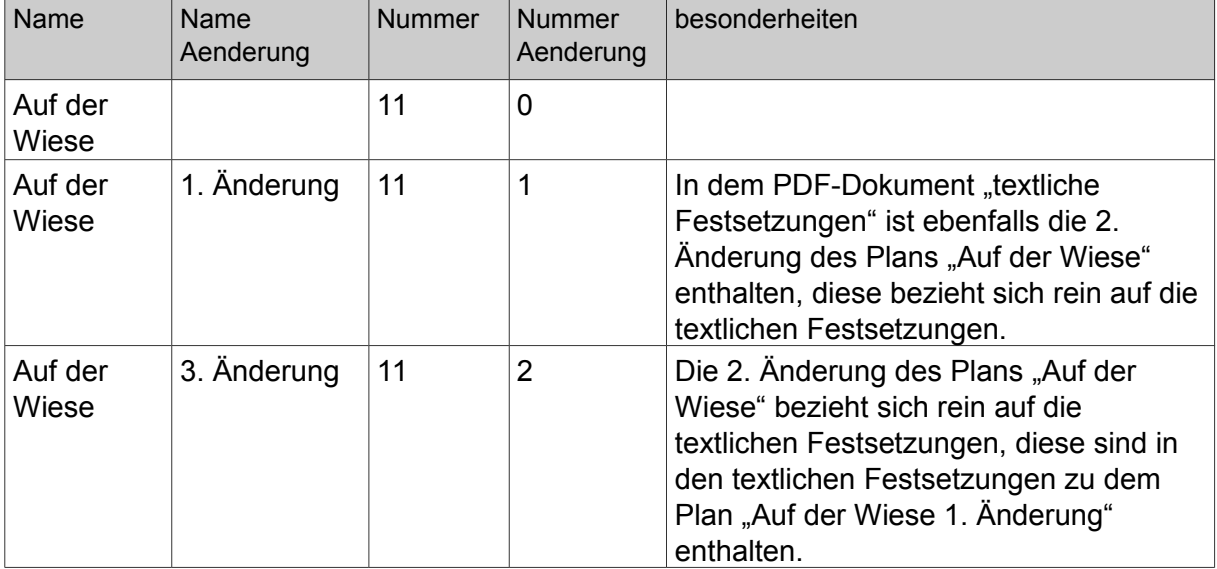

Zum Anderen besteht die Möglichkeit, dass eine Änderung, die sich lediglich auf die textlichen Festsetzungen bezieht, einen eigenen Umring (Vektorobjekt) erhält und für die Änderung die entsprechenden Attribute erfasst werden. Die Änderung erhält somit eine eigenständige "nummerAenderung". In diesem Fall ist eine "Dummy-PDF-Datei" für das fehlende Plandokument zu erstellen (z.B. "BPlan.07123456.11.5.plan.pdf"). Darin sollte beispielsweise folgender Wortlaut enthalten sein: "Die vorliegende Änderung bezieht sich lediglich auf die textlichen Festsetzungen". In dem Attribut "*besonderheiten*" sollte dies ebenfalls vermerkt werden.

Auf gleiche Weise ist z.B. bei einer Änderung einer Sanierungssatzung zu verfahren.

### **4. Pflichtattribute**

Pflichtattribute sind solche, die zwingend erfasst bzw. angegebenen werden müssen.

### **Wichtig:**

Bei Bebauungsplänen und Sanierungsgebieten müssen die Attribute "typ, gkz, nummer *und nummerAenderung" und bei Flächennutzungsplänen die Attribute "typ, nummer und nummerAenderung" mit der Dateibenennung bzw. mit den einzelnen Bestandteilen der Dateinamen übereinstimmen.* 

*Sofern diese Attribute bereits von der VermKV festgelegt wurden, dürfen diese nicht mehr verändert werden!*

Die zu den Attributen "planArt und rechtsstand" gehörigen Wertearten sind im Kapitel 7 enthalten.

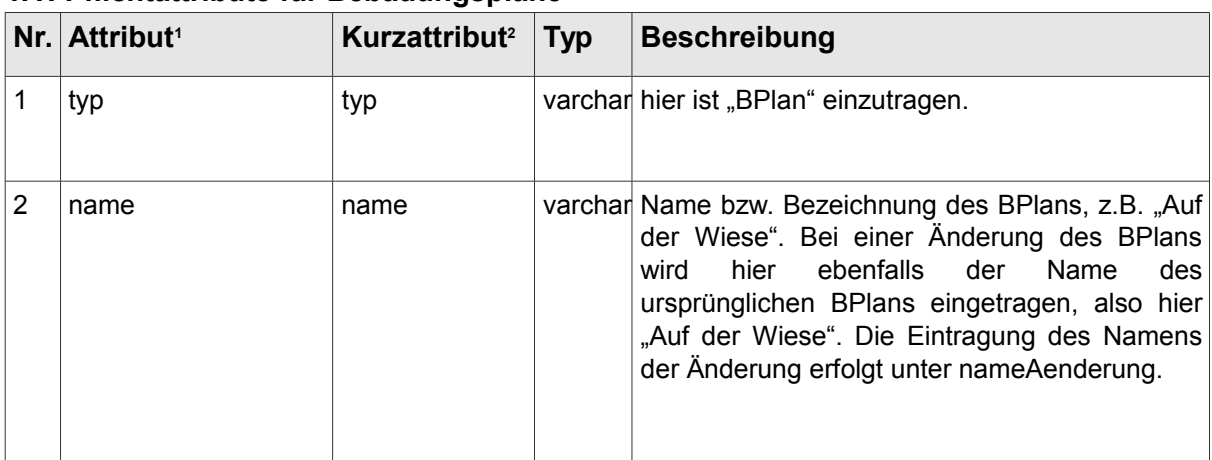

### **4.1. Pflichtattribute für Bebauungspläne**

<span id="page-6-0"></span><sup>1</sup> Die Bezeichnung der Attribute ist angelehnt an den XPlanung Standard 3.0. Die kursiv dargestellten Attribute sind nicht Bestandteil der XPlanung, sondern wurden aufgrund von Anforderungen der GDI-RP und der INSPIRE-Richtlinie ergänzt.

<span id="page-6-1"></span><sup>2</sup> Das Kurzattribut ist für den Dateiexport, wenn die Stellenanzahl begrenzt ist (z.B. Shapefile)

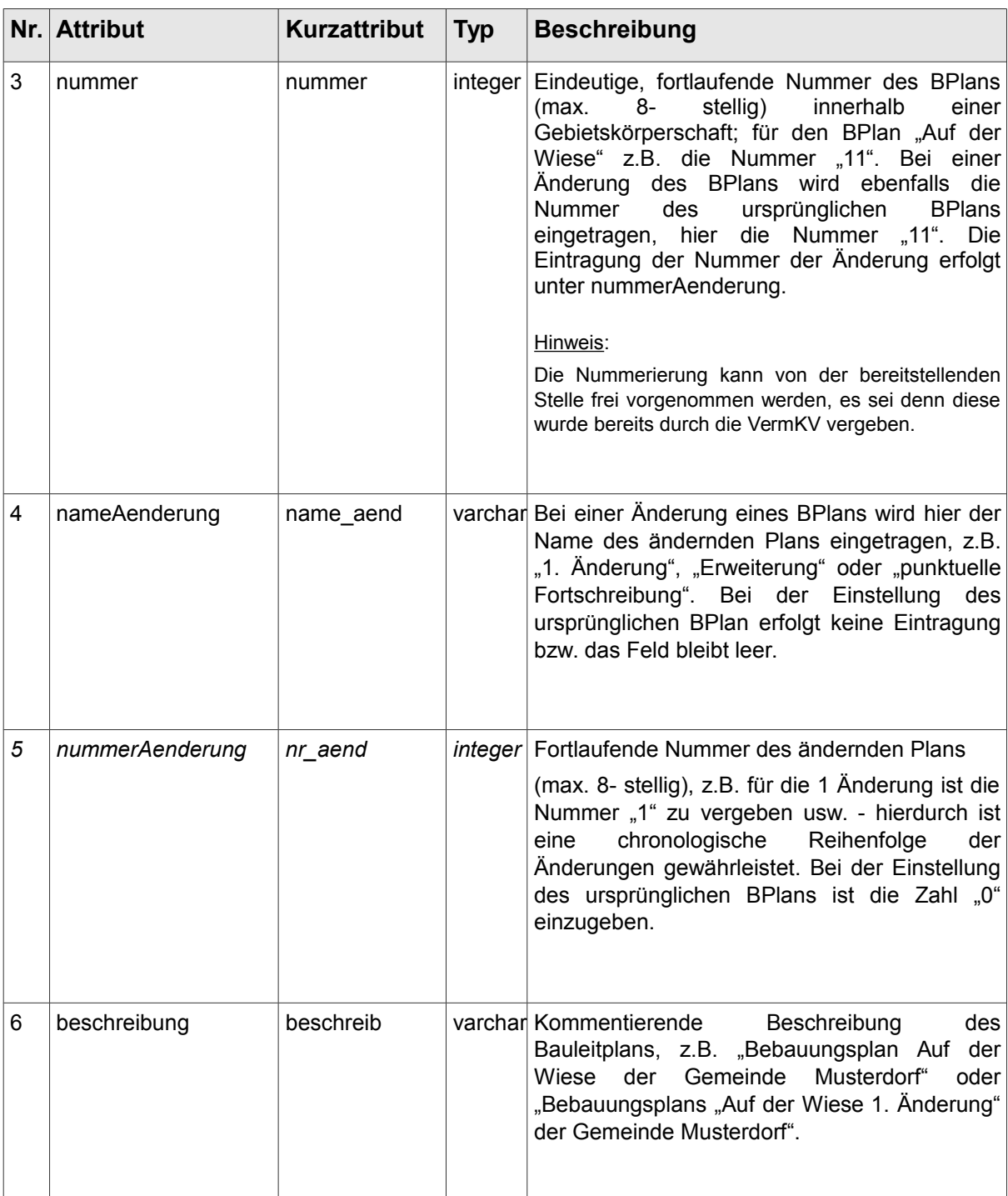

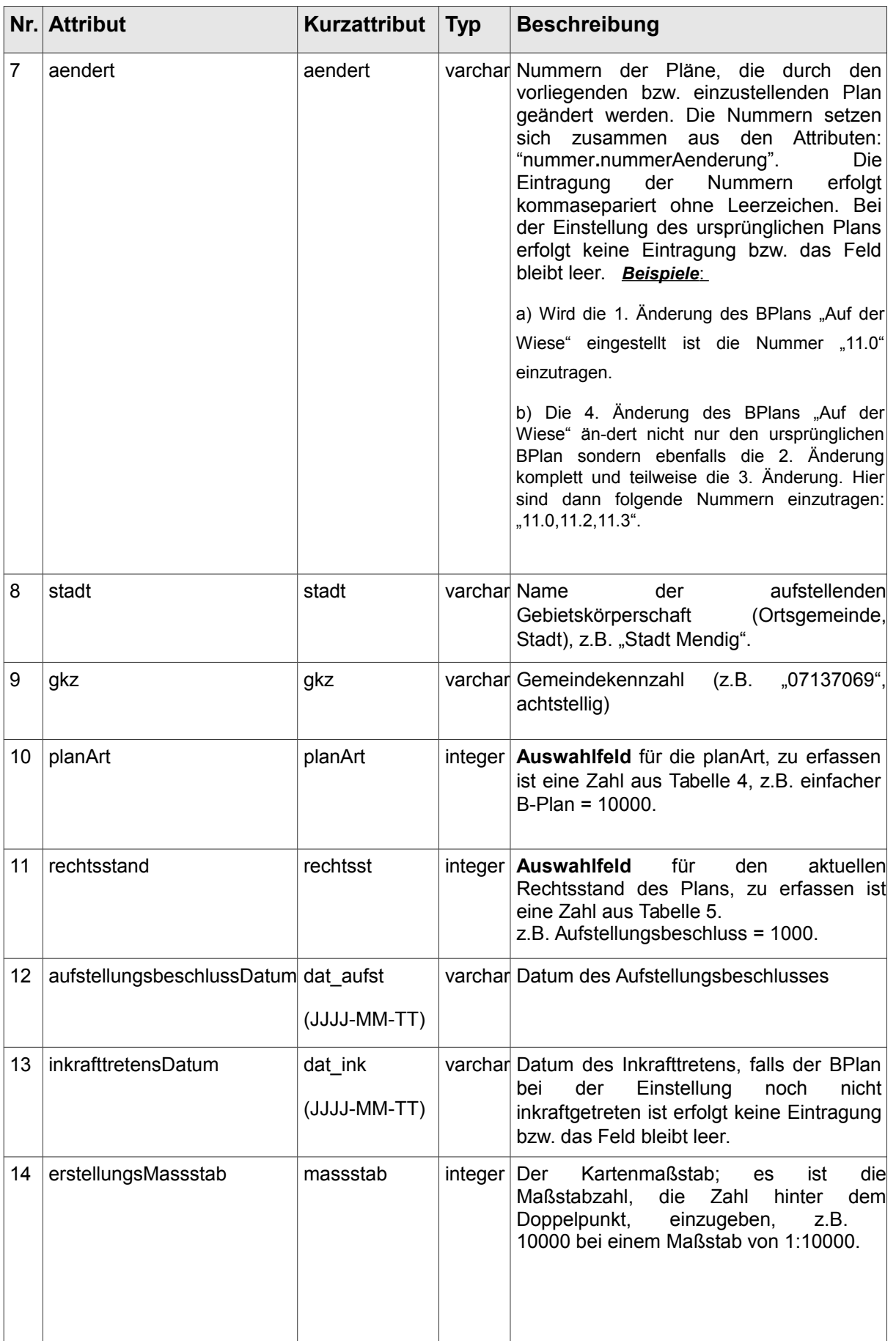

|    | Nr. Attribut   | Kurzattribut | <b>Typ</b> | <b>Beschreibung</b>                                                                                                    |
|----|----------------|--------------|------------|----------------------------------------------------------------------------------------------------|
| 15 | besonderheiten | besond       | varcha     | Eintragung<br>Besonderheiten,<br>von<br>ansonsten bleibt das Feld leer.<br>Beispiele:<br>Es gibt eine 3. Änderung des Bebauungsplans<br>"Auf der Wiese", die ausschließlich<br>die<br>textlichen Festsetzungen ändert; diese sind an<br>die textlichen Festsetzungen des vorliegenden<br>Plans angefügt (siehe Kapitel 3).<br>Der Bebauungsplan "Auf der Wiese 3.<br>Änderung" hebt die vorangegangenen Pläne<br>auf bzw. die vorausgehenden Pläne "Auf der<br>Wiese", "Auf der Wiese 1. Änderung" und "Auf<br>der Wiese 2. Änderung" sind nicht mehr<br>rechtskräftig (siehe Kapitel 5). |
|    |                |              |            |                                                                                                    |

**Tabelle 3:** *Pflichtattribute für Bebauungspläne*

### *4.2. Pflichtattribute für Flächennutzungspläne*

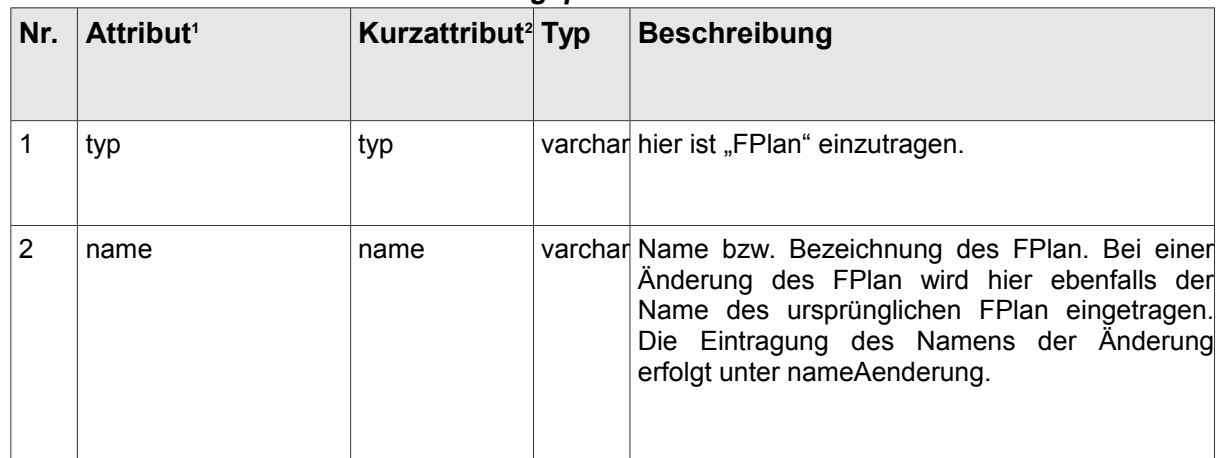

<span id="page-9-0"></span><sup>1</sup> Die Bezeichnung der Attribute ist angelehnt an den XPlanung Standard 3.0. Die kursiv dargestellten Attribute sind nicht Bestandteil der XPlanung, sondern wurden aufgrund von Anforderungen der GDI-RP und der INSPIRE-Richtlinie ergänzt.

<span id="page-9-1"></span><sup>2</sup> Das Kurzattribut ist für den Dateiexport, wenn die Stellenanzahl begrenzt ist (z.B. Shapefile)

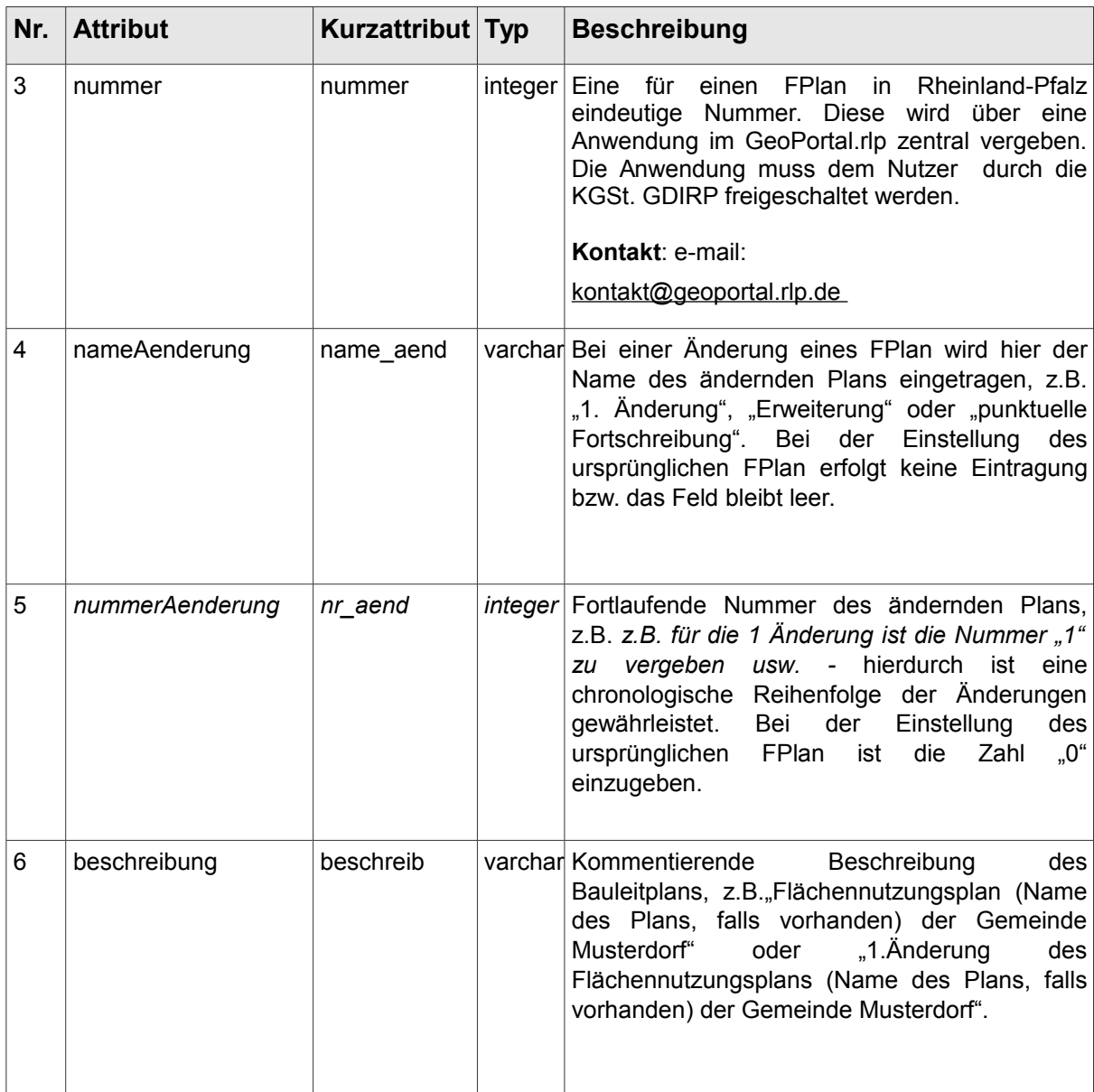

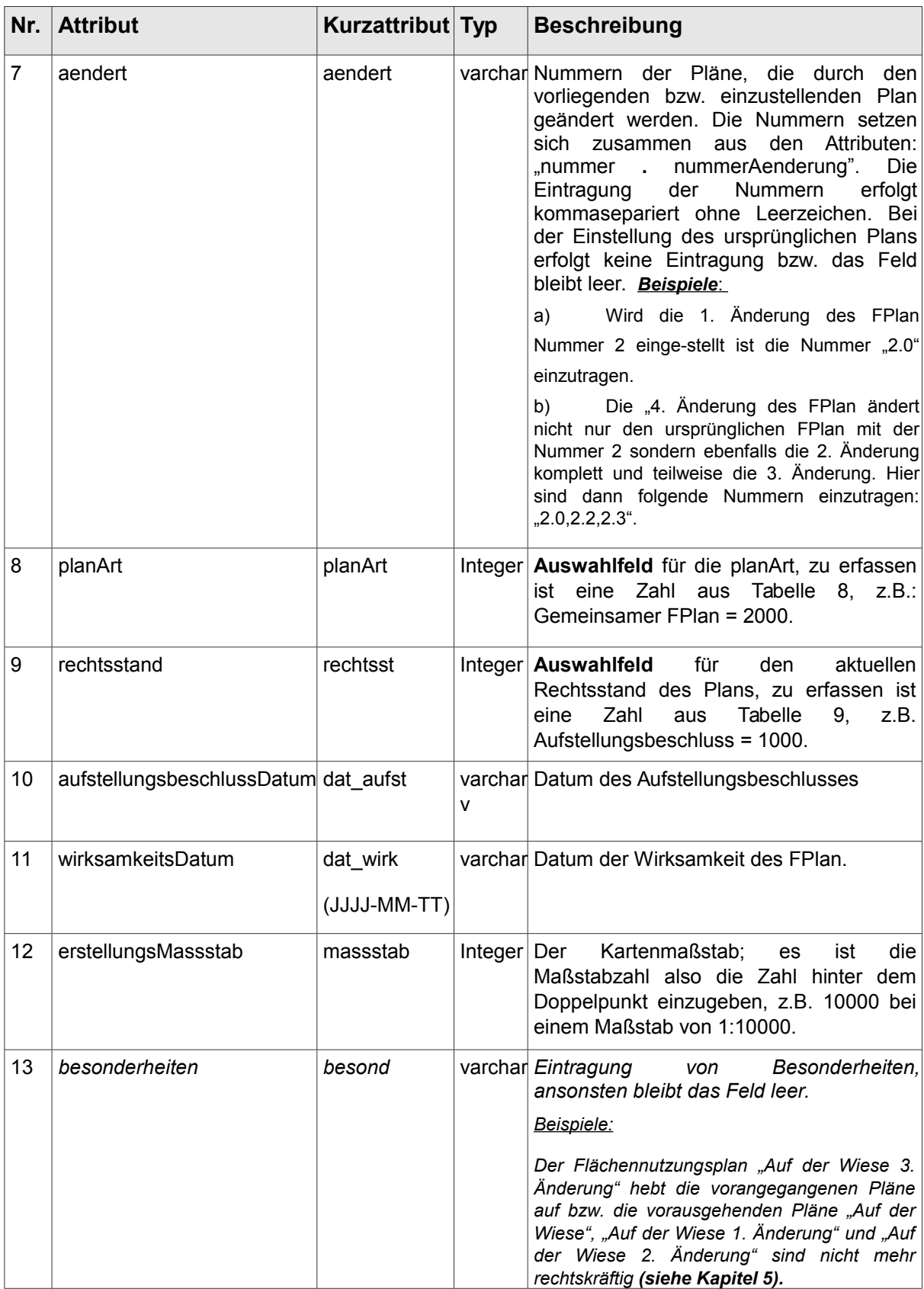

**Tabelle 4**: *Pflichtattribute für Flächennutzungspläne*

### **4.3. Pflichtattribute für Sanierungsgebiete**

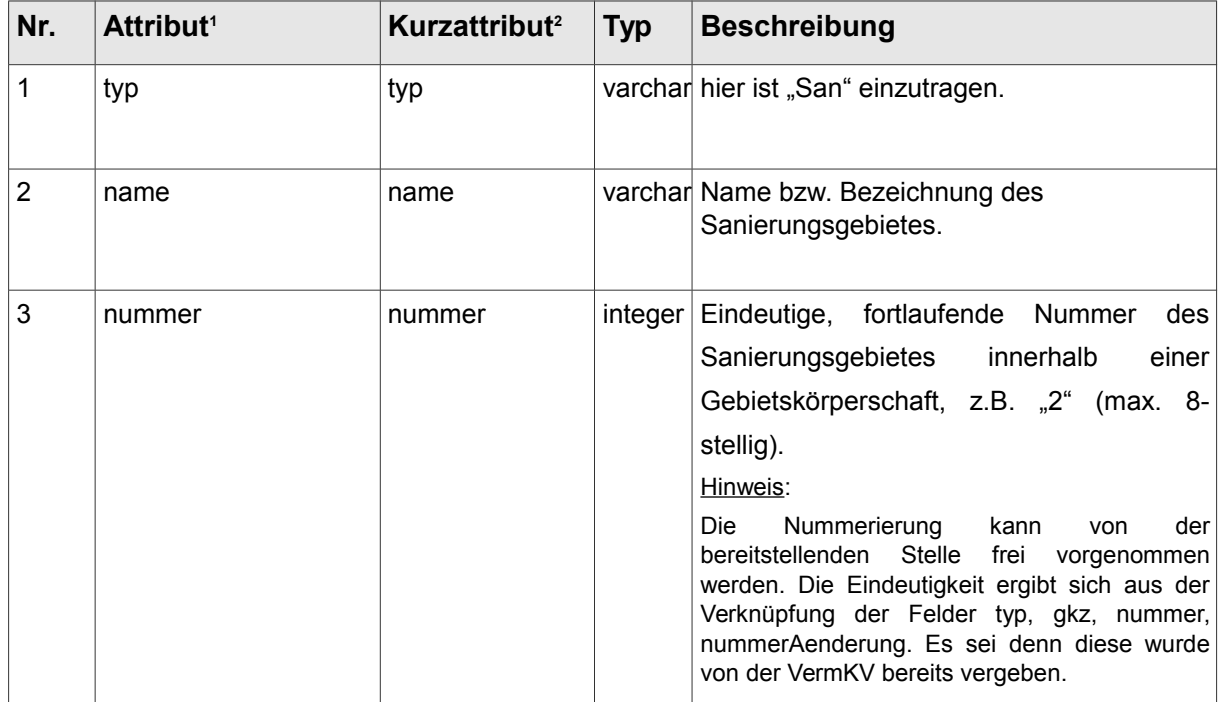

<span id="page-12-0"></span><sup>1</sup> Sanierungsgebiete sind im XPlanung – Standard momentan nicht vorgesehen, die Attribute sind weitestgehend an die Bauleitpläne und somit an die XPlanung angelehnt.

<span id="page-12-1"></span><sup>2</sup> Das Kurzattribut ist für den Dateiexport, wenn die Stellenanzahl begrenzt ist (z.B. Shapefile)

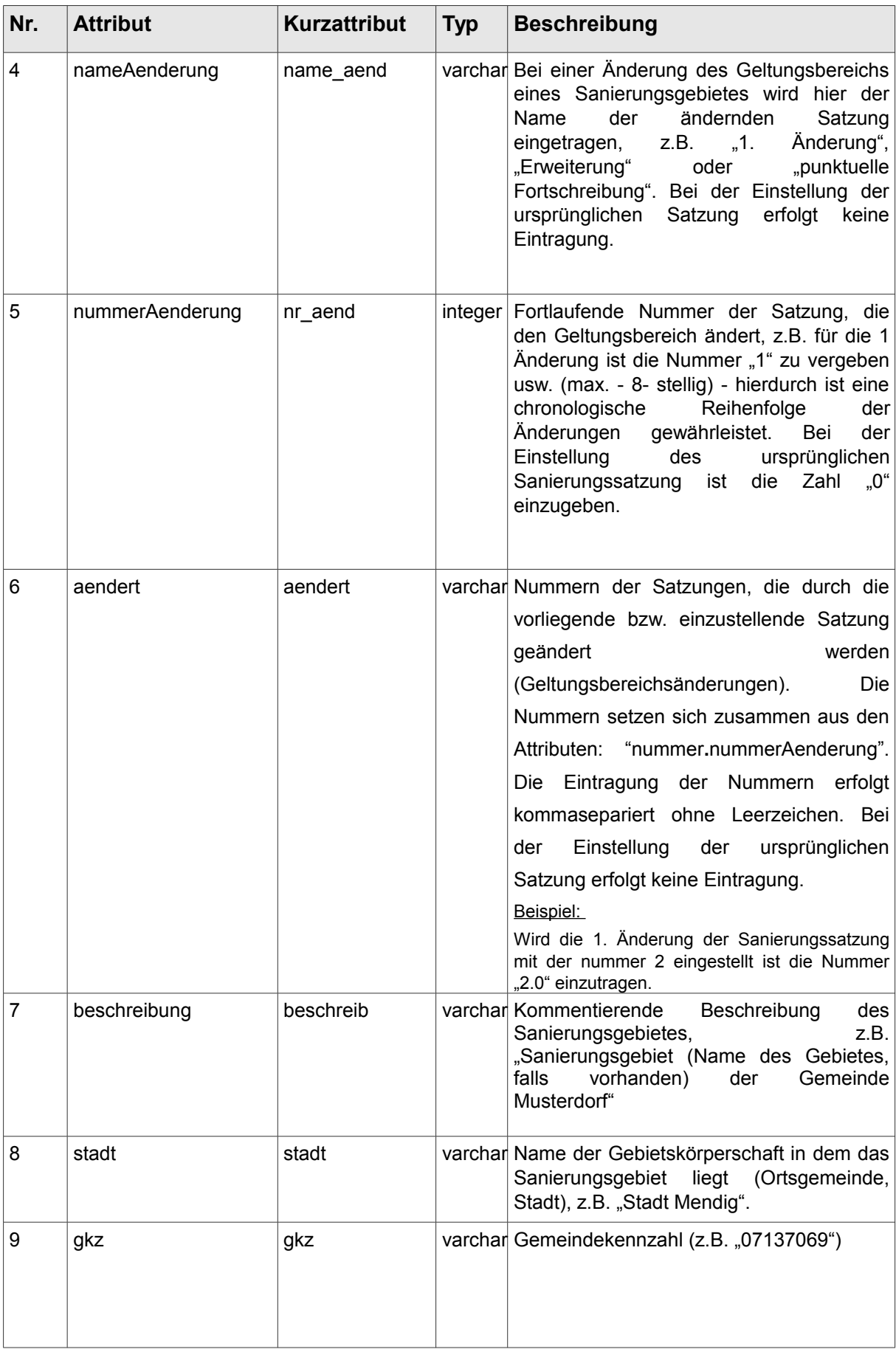

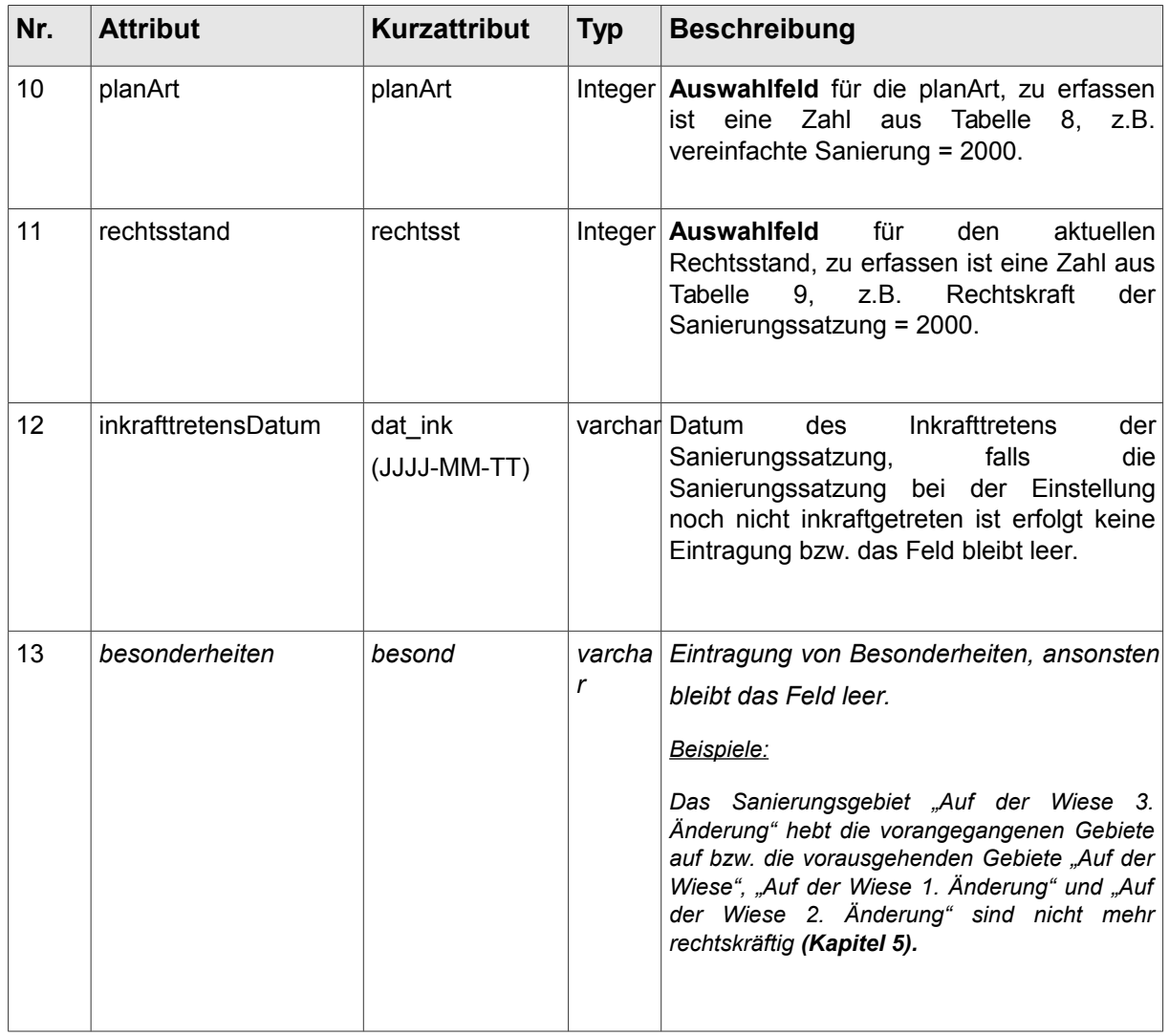

*Tabelle 5: Pflichtattribute für Sanierungsgebiete*

### **5. Besonderheiten bei der Attributerfassung, insbesondere bei der Nummerierung und Namensvergabe**

Besteht ein Plan aus mehreren Seiten (z.B. identische Ausfertigungsvermerke<sup>[1](#page-15-0)</sup>), so sind die Attributdaten lediglich einmal zu erfassen. Zusätzliche Namensbezeichnungen, wie Teil A und Teil B, bleiben bei der Attributerfassung unberücksichtigt.

Hebt beispielsweise eine Änderung eines Plans die vorangegangenen Pläne auf bzw. sind die vorausgehenden Pläne nicht mehr rechtskräftig, so ist die Änderung des Plans als neuer "Ursprungsplan" anzusehen. In einem solchen Fall muss eine kurze Begründung in dem Attributfeld "*besonderheiten*" erfolgen. Die Namen der einzelnen Pläne haben hier keinen Einfluss auf die Vergabe der Nummerierung. Die Chronologie der einzelnen Pläne richtet sich ausschließlich nach dem Datum seines Inkrafttretens.

Die Namensgebung der Bild- und Textdateien ist in einem solchen Fall entsprechend zu führen bzw. anzupassen.

### *Beispiel* :

Der Bebauungsplan "Auf der Wiese 3. Änderung" hebt die vorangegangenen Pläne auf bzw. die vorausgehenden Pläne "Auf der Wiese", "Auf der Wiese 1. Änderung" und "Auf der Wiese 2. Änderung" sind nicht mehr rechtskräftig. Somit ist der Bebauungsplan "Auf der Wiese 3. Änderung" neuer Ursprungsplan. Ebenfalls wurde der Bebauungsplan "Auf der Wiese 4. Änderung" durch den Plan "Auf der Wiese 5. Änderung" aufgehoben bzw. ist dadurch nicht mehr rechtskräftig.

<span id="page-15-0"></span><sup>1</sup> Ausfertigungsvermerk: z.B. Daten zum Verfahrensablauf, wie beispielsweise das Inkrafttretensdatum

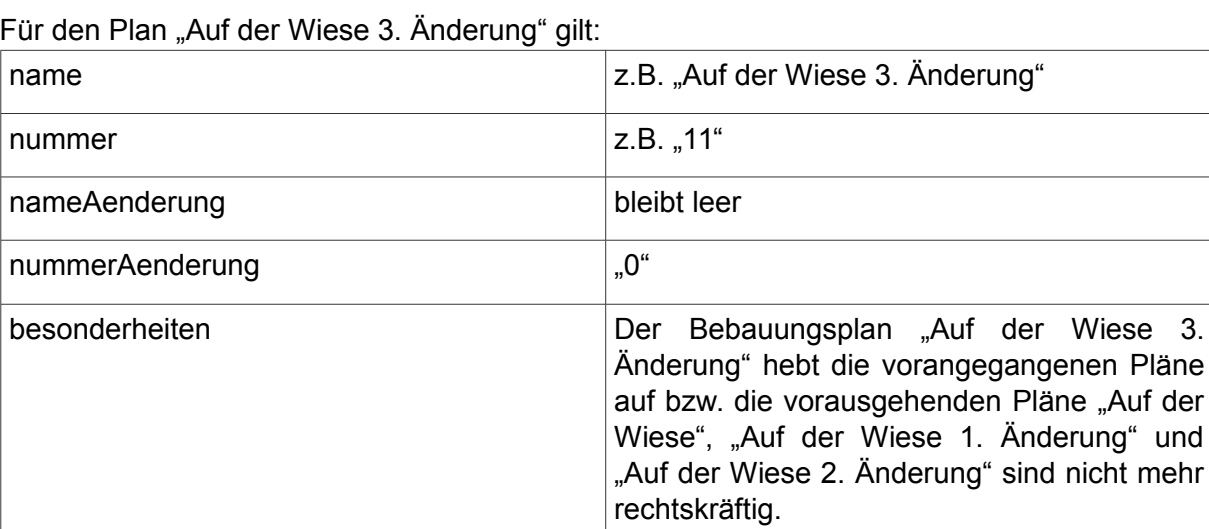

**Tabelle 9:** *Beispiel 1 für Planänderungen*

| Für die Änderung, z.B. "Auf der Wiese 5. Änderung" gilt: |  |  |
|----------------------------------------------------------|--|--|
|----------------------------------------------------------|--|--|

| name            | z.B. "Auf der Wiese 3. Änderung"                                                                                                    |  |  |
|-----------------|----------------------------------------------------------------------------------------------------|--|--|
| nummer          | $Z.B.$ $, 11$ "                                                                                                    |  |  |
| nameAenderung   | "5. Änderung"                                                                                                    |  |  |
| nummerAenderung | $, 1$ "                                                                                                    |  |  |
| besonderheiten  | Der Bebauungsplan "Auf der Wiese 4.<br>Änderung wurde durch den Plan "Auf der<br>Wiese 5. Änderung" aufgehoben bzw. ist<br>dadurch nicht mehr rechtskräftig |  |  |

**Tabelle 10***: Beispiel 2 für eine Planänderung*

Besteht ein Plandokument aus mehreren unterschiedlichen Planbezeichnungen, z.B. "Bebauungsplan Auf der Wiese" und gleichzeitig "1. Änderung des Bebauungsplans Im Feld" so sind für jede Planbezeichnung separat die Bild- und Textdaten sowie die Attribute usw. zu erfassen, der Plan wird somit "redundant" vorgehalten. In dem Attribut besonderheiten ist die jeweils zusätzliche Planbezeichnung zu erwähnen.

### *Beispiel*:

Planbezeichnungen des Plandokuments:

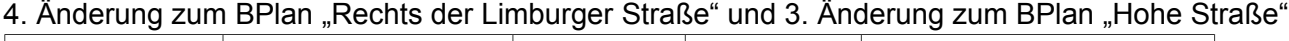

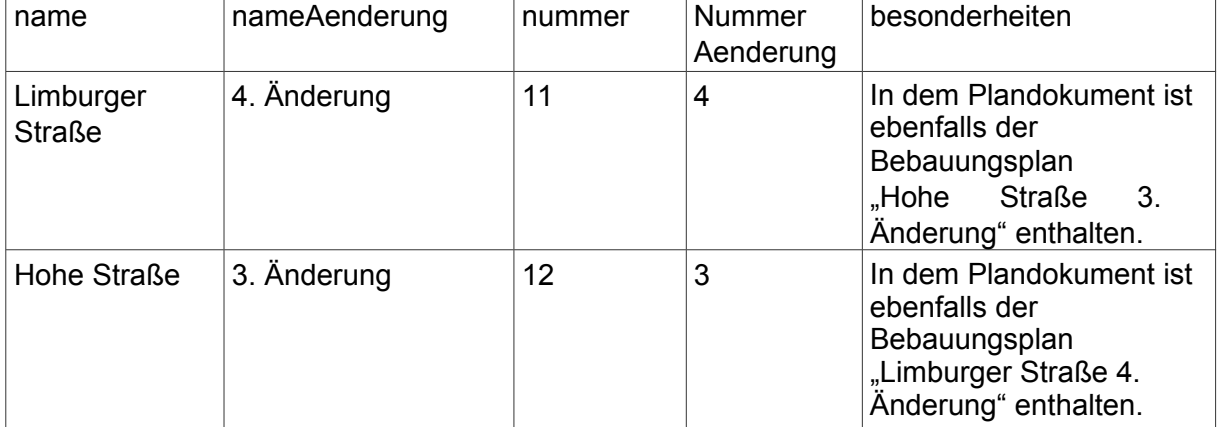

**Tabelle 11:** *Beispiel 3 für eine Planänderung*

### **6. optionale Attribute**

In den folgenden Tabellen werden alle optionalen Attribute der drei Plantypen aufgeführt.

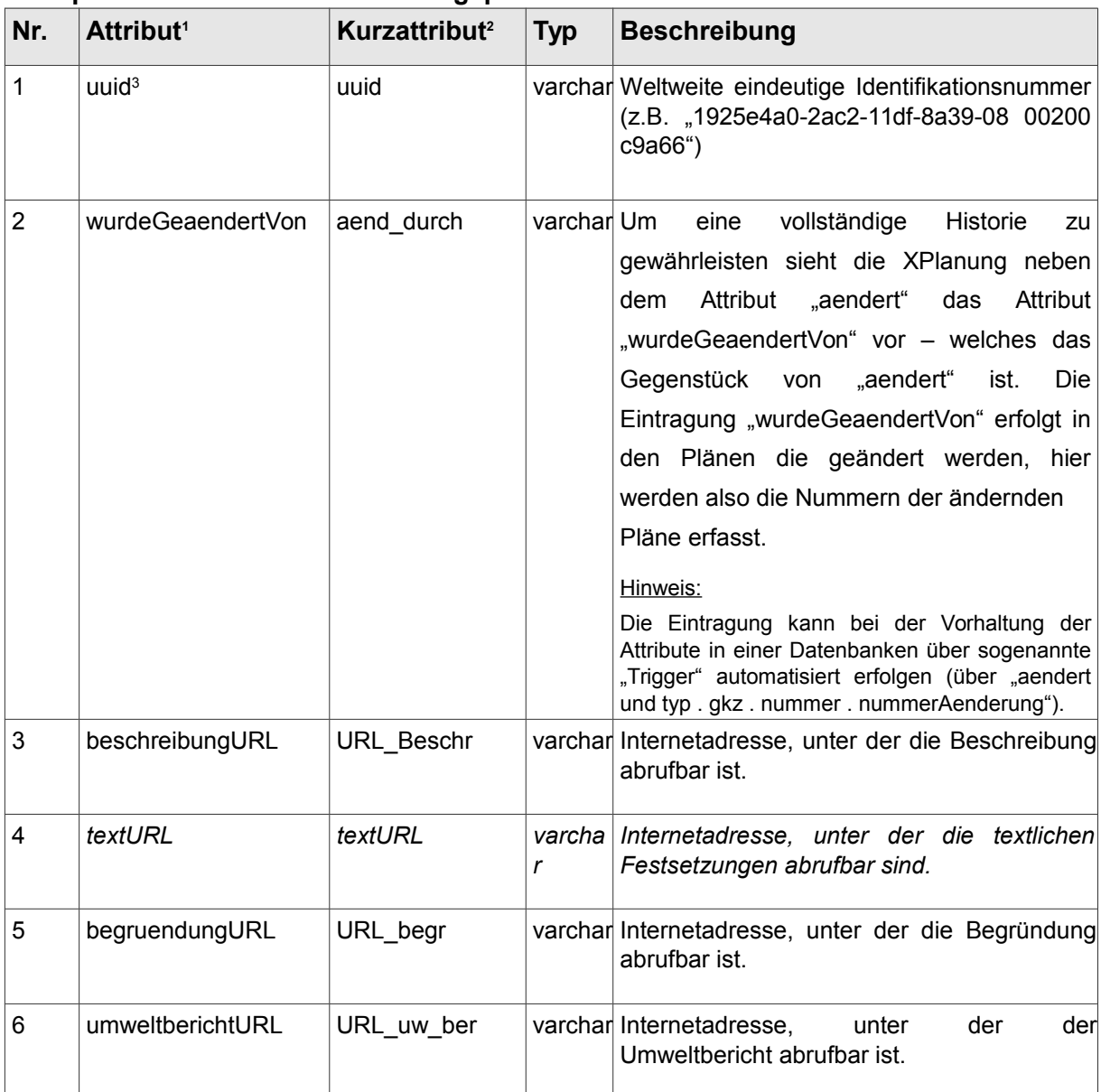

### **3.1. optionale Attribute für Bebauungspläne**

<span id="page-18-0"></span><sup>1</sup> Die Bezeichnung der Attribute ist angelehnt an den XPlanung Standard 3.0. Die kursiv dargestellten Attribute sind nicht Bestandteil der XPlanung, sondern wurden aufgrund von Anforderungen der GDI-RP und der INSPIRE-Richtlinie ergänzt.

<span id="page-18-1"></span><sup>2</sup> Das Kurzattribut ist für den Dateiexport, wenn die Stellenanzahl begrenzt ist (z.B. Shapefile) 3 uuid Definition: siehe z.B. www.wikipedia.org

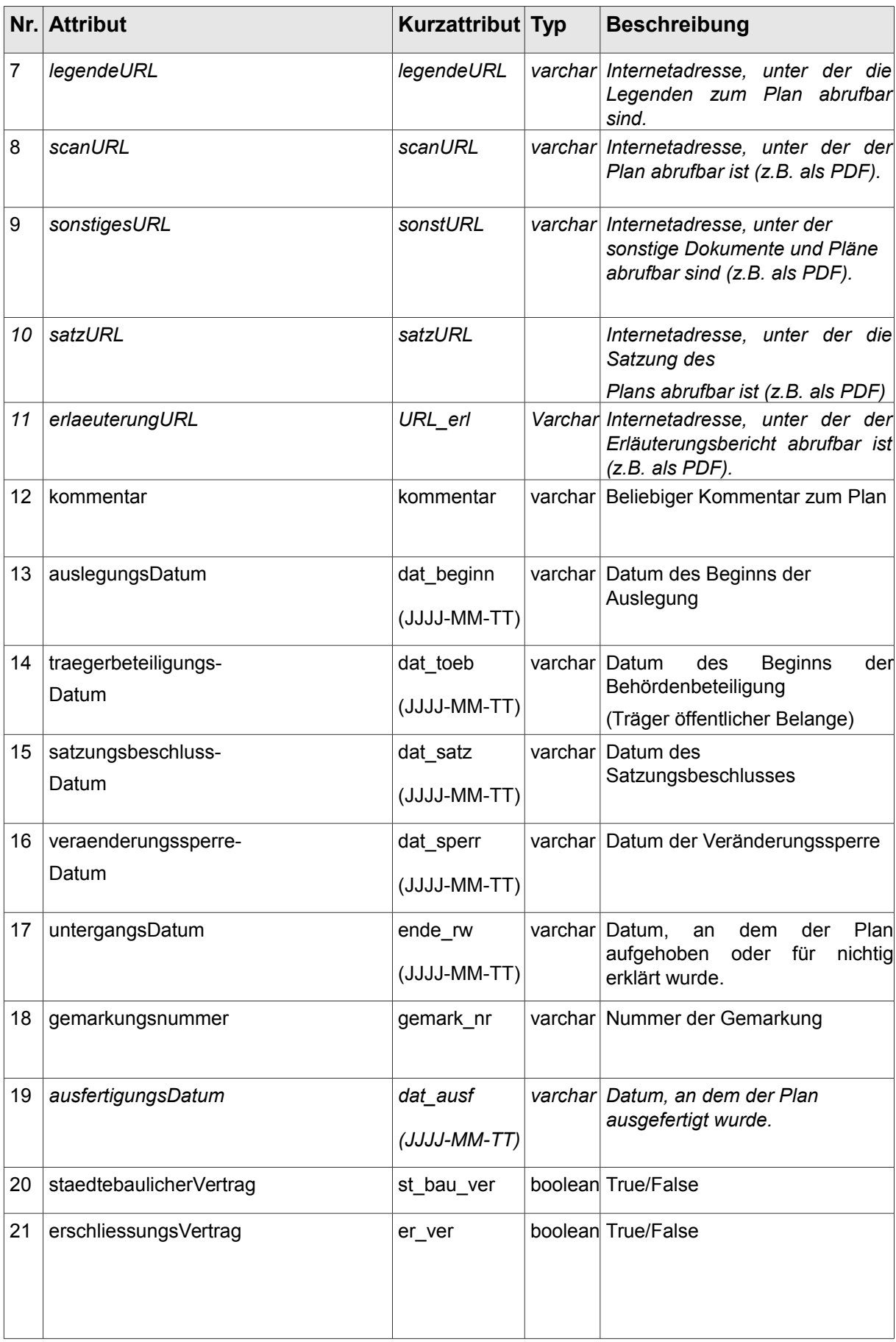

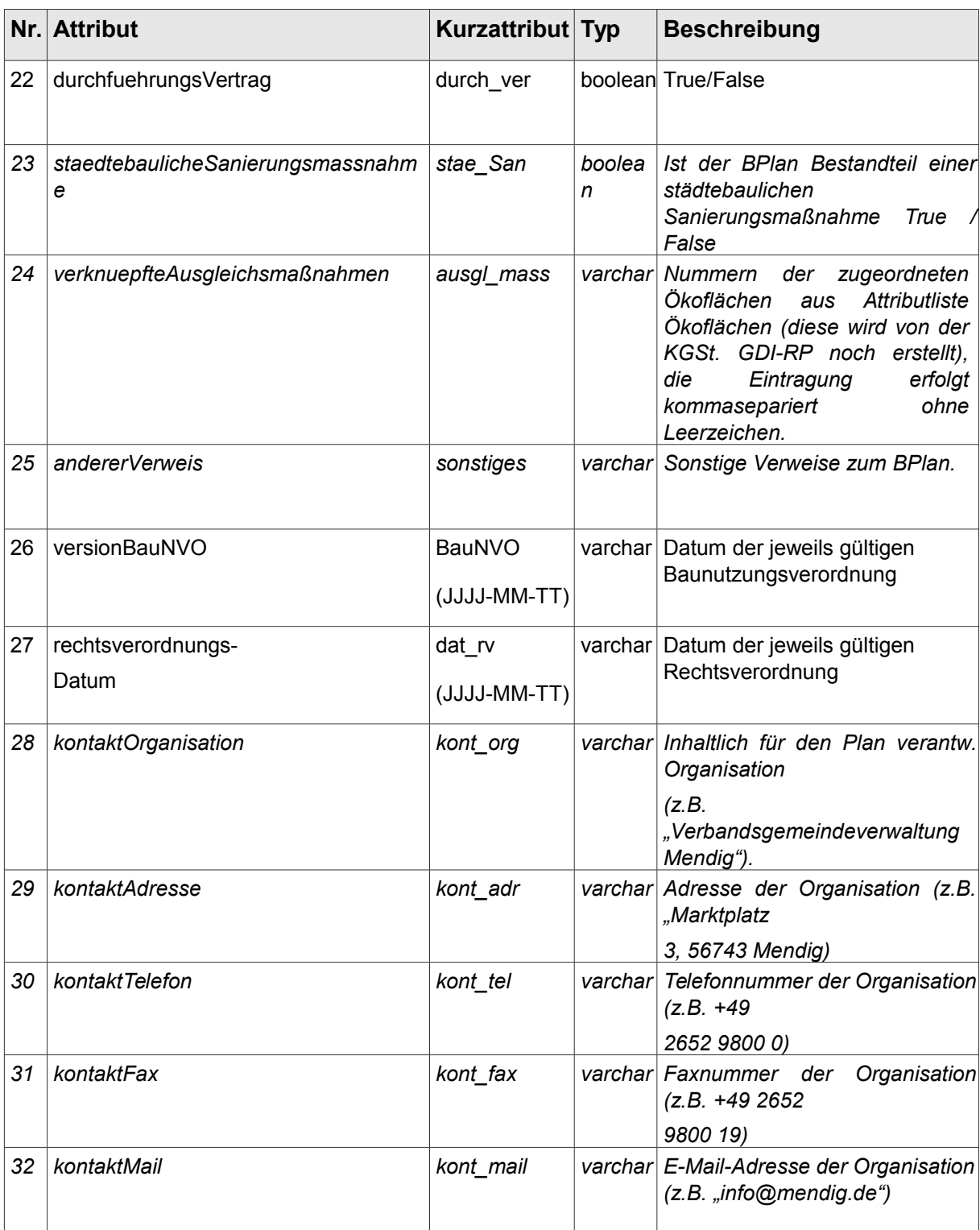

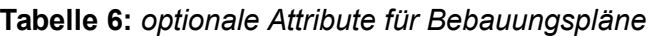

Bei Änderungen, die nicht direkt eine Planzeichnung betreffen, ist keine Attributerfassung vorgesehen (z.B. Änderung der textlichen Festsetzungen).

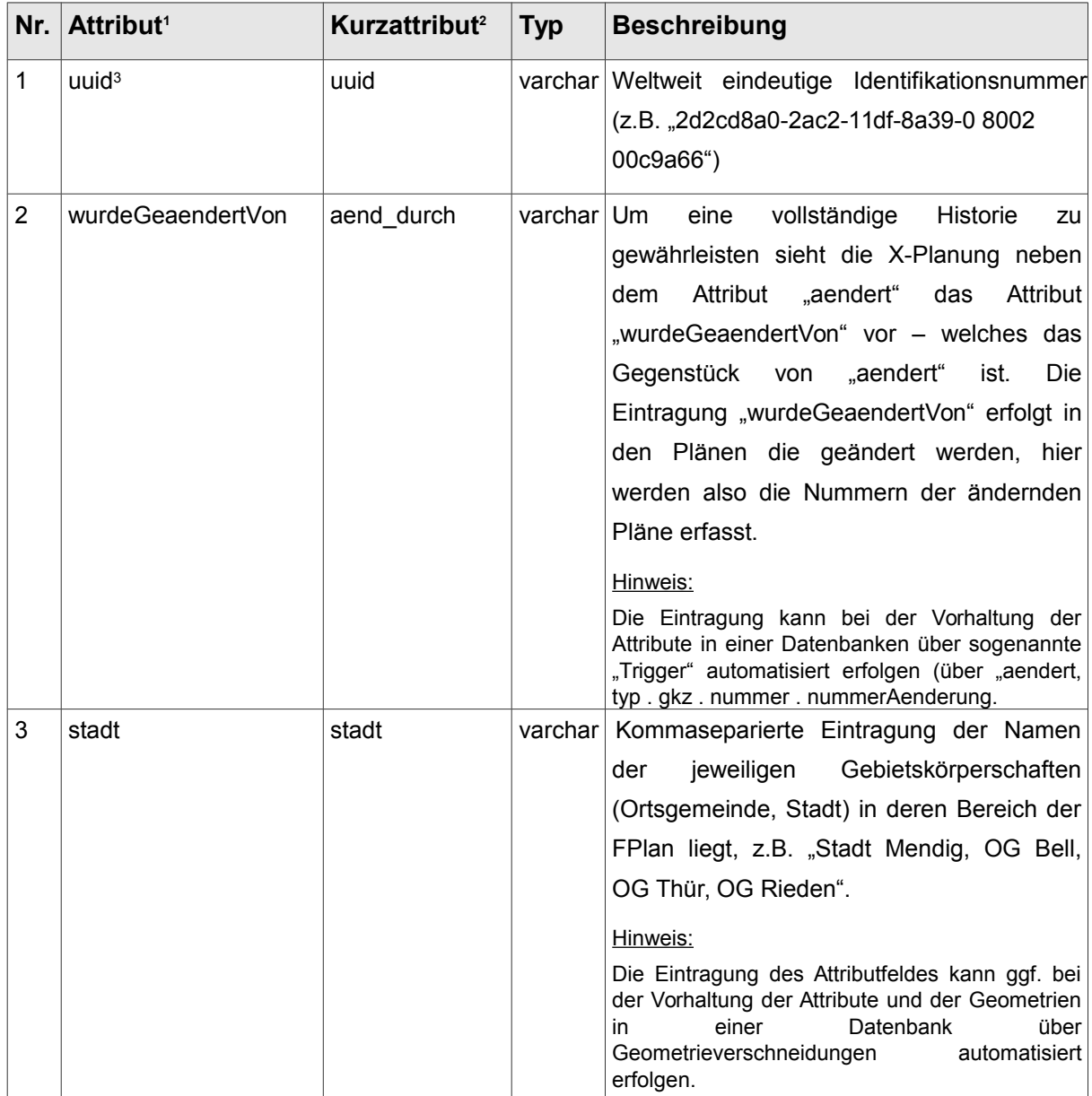

### **3.2. Optionale Attribute für Flächennutzungspläne**

<span id="page-21-0"></span><sup>1</sup> Die Bezeichnung der Attribute ist angelehnt an den XPlanung Standard 3.0. Die kursiv dargestellten Attribute sind nicht Bestandteil der XPlanung, sondern wurden aufgrund von Anforderungen der GDI-RP und der INSPIRE-Richtlinie ergänzt.

<span id="page-21-1"></span><sup>2</sup> Das Kurzattribut ist für den Dateiexport, wenn die Stellenanzahl begrenzt ist (z.B. Shapefile) 3 uuid Definition: siehe z.B. www.wikipedia.org

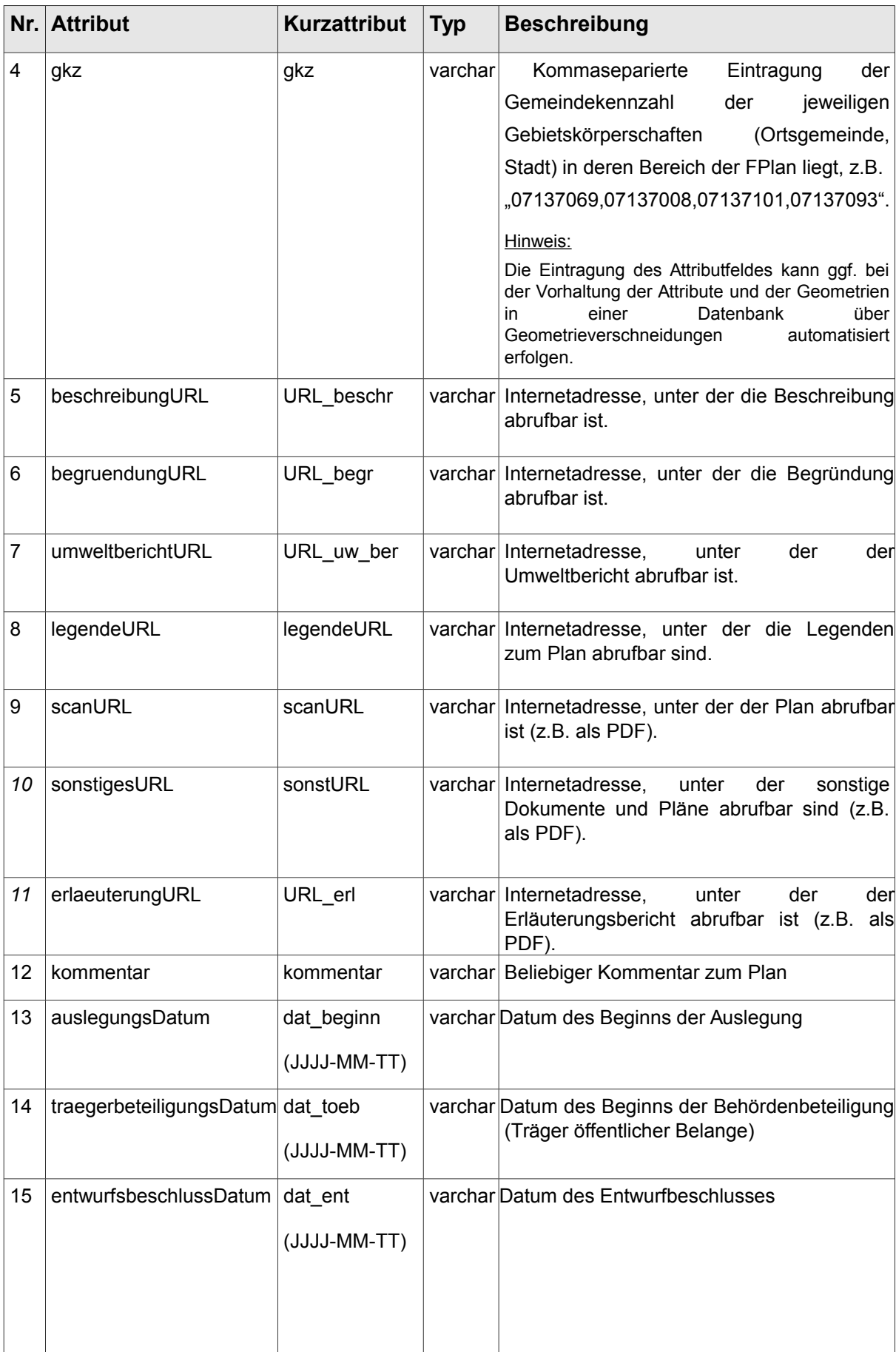

| Nr. | <b>Attribut</b>     | <b>Kurzattribut</b>           | <b>Typ</b>  | <b>Beschreibung</b>                                                                                     |
|-----|---------------------|-------------------------------|-------------|----------------------------------------------------------------------------------------------------|
| 16  | planbeschlussDatum  | dat pb<br>$ JJJJ- $<br>MM-TT) |             | varchar Datum des Planbeschlusses                                                                       |
| 17  | ausfertigungsDatum  | dat_ausf<br>(JJJJ-MM-TT)      |             | varchar Datum, an dem der Plan ausgefertigt wurde.                                                      |
| 18  | gemarkungsnummer    | gemark nr                     |             | varchar Nummer der Gemarkung                                                                            |
| 19  | untergangsDatum     | ende_rw<br>(JJJJ-MM-TT)       |             | varchar Datum, an dem der Plan aufgehoben oder<br>für nichtig erklärt wurde.                            |
| 20  | andererVerweis      | sonstiges                     |             | varchar Sonstige Verweise zum FPlan.                                                                    |
| 21  | versionBauNVO       | <b>BauNVO</b>                 | varchar Die | Plan<br>liegende<br>dem<br>zugrunde<br>Baunutzungsverordnung.                                           |
| 22  | kontaktOrganisation | kont org                      |             | varchar Inhaltlich für den Plan verantw. Organisation<br>(z.B. "Verbandsgemeindeverwaltung<br>Mendig"). |
| 23  | kontaktAdresse      | kont adr                      |             | varchar Adresse der Organisation (z.B. "Marktplatz<br>3, 56743 Mendig)                                  |
| 24  | kontaktTelefon      | Kont_tel                      |             | varchar Telefonnummer der Organisation (z.B. +49<br>2652 9800 0)                                        |
| 25  | kontaktFax          | kont_fax                      |             | varchar Faxnummer der Organisation (z.B. +49<br>2652 9800 19)                                           |
| 26  | kontaktMail         | kont mail                     |             | varchar E-Mail-Adresse der Organisation (z.B.<br>"info@mendig.de")                                      |

**Tabelle 7**: *optionale Attribute für Flächennutzungspläne*

Bei Änderungen, die nicht direkt eine Planzeichnung betreffen, ist keine Attributerfassung vorgesehen (z.B. Änderung der textlichen Festsetzungen).

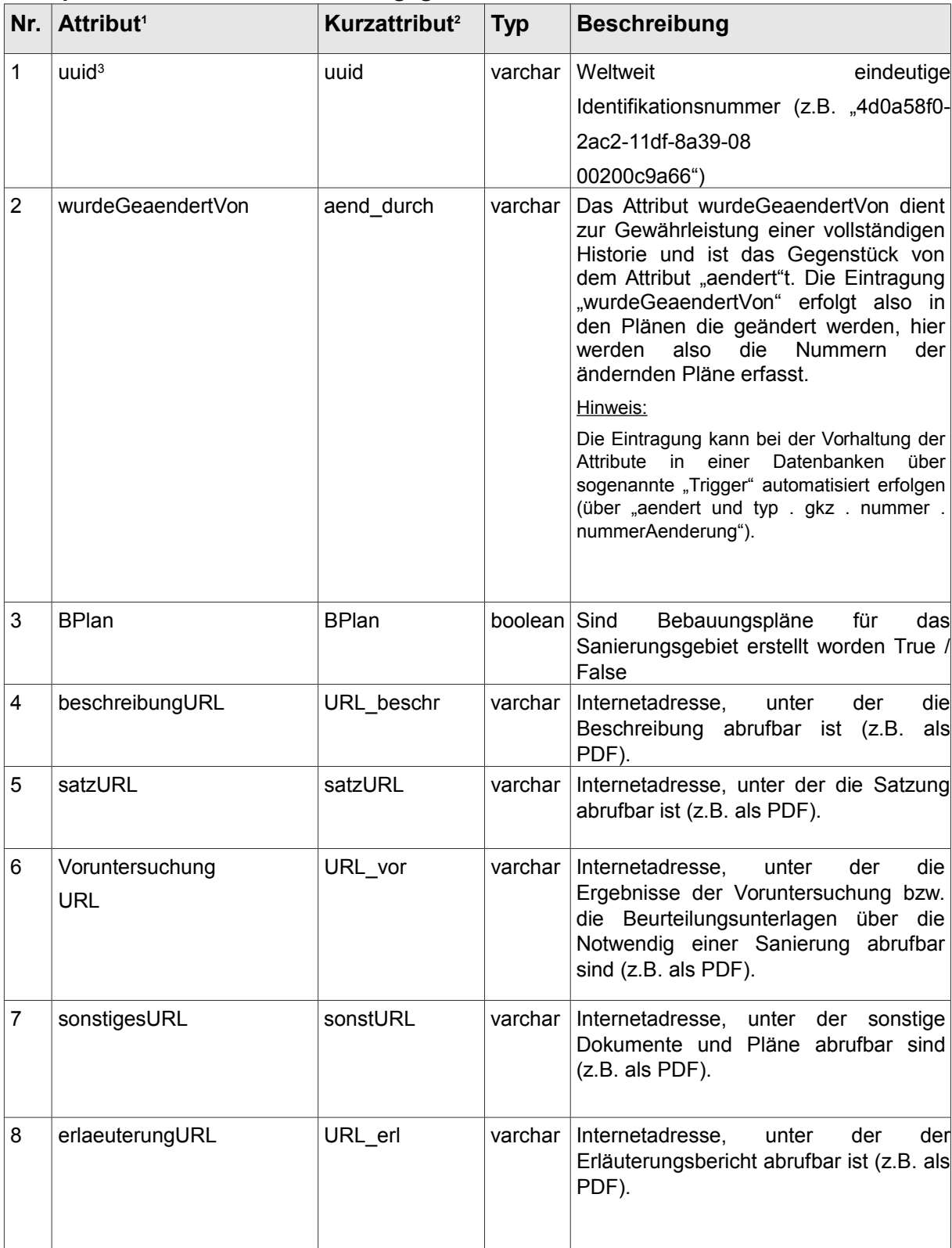

### **3.3. optionale Attribute für Sanierungsgebiete**

<span id="page-24-0"></span><sup>1</sup> Sanierungsgebiete sind im XPlanung – Standard momentan nicht vorgesehen, die Attribute sind weitestgehend an die Bauleitpläne und somit an die XPlanung angelehnt.

<span id="page-24-1"></span><sup>2</sup> Das Kurzattribut ist für den Dateiexport, wenn die Stellenanzahl begrenzt ist (z.B. Shapefile) 3 uuid Definition: siehe z.B. www.wikipedia.org

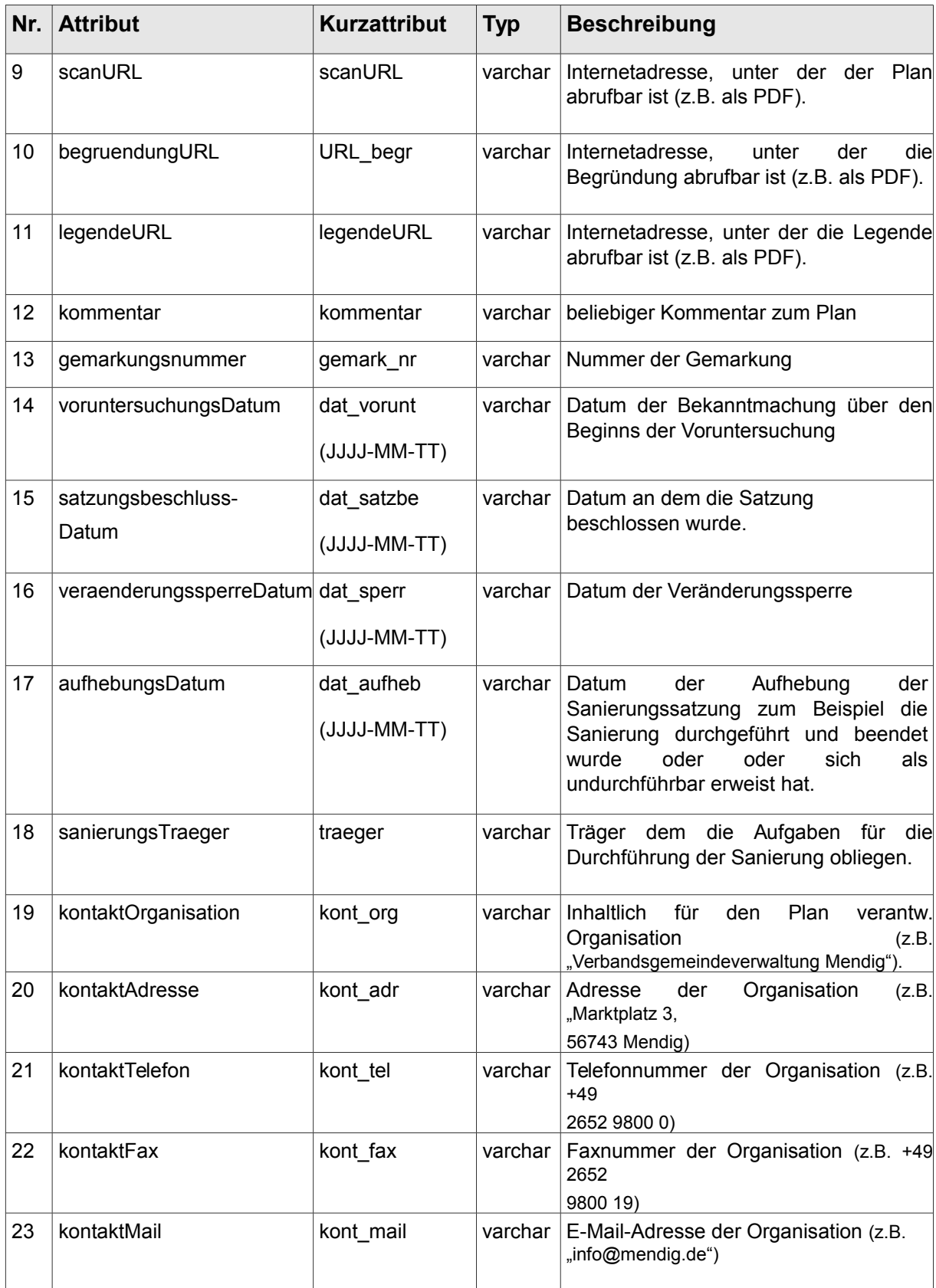

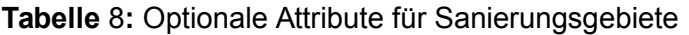

### **7. Wertearten planArt und rechtsstand**

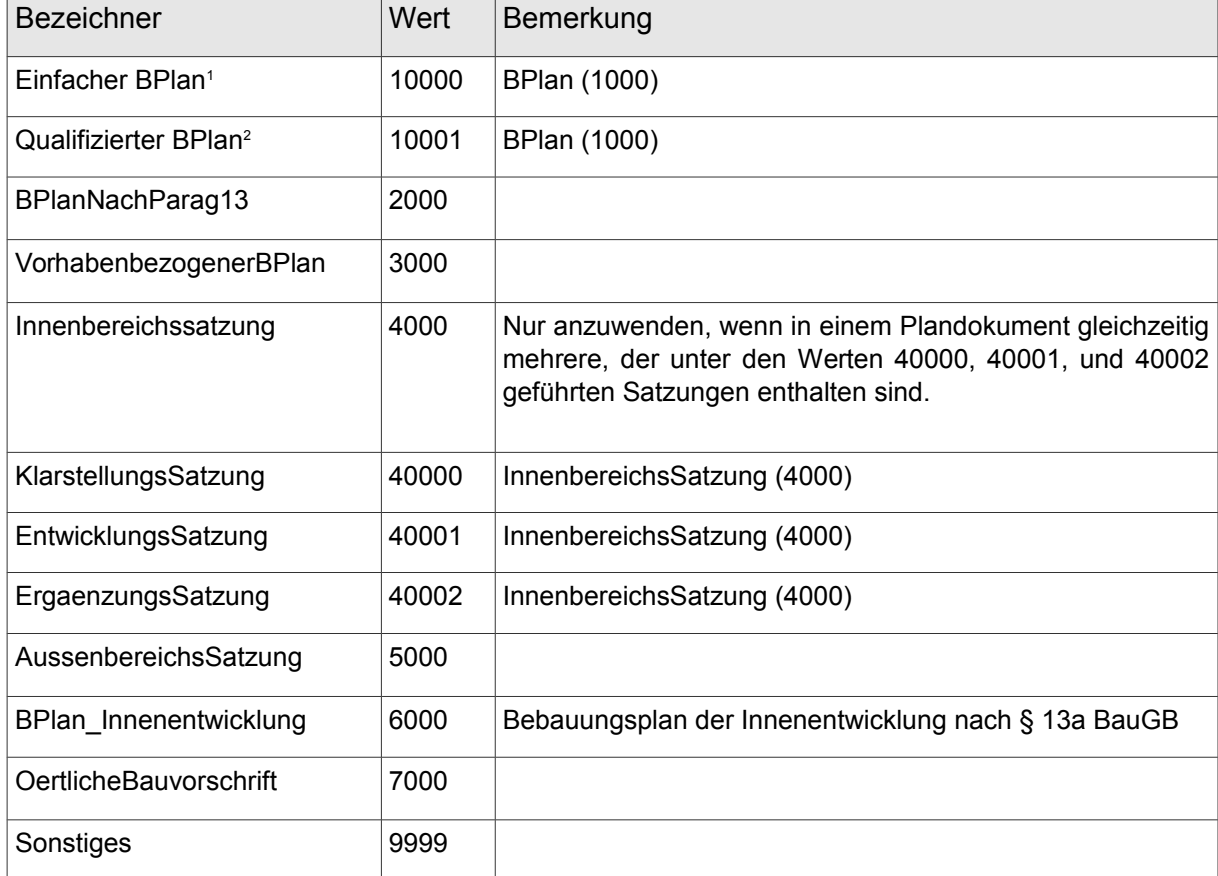

### **7.1. Wertearten für das Pflichtattribut planArt bei Bebauungsplänen**

**Tabelle 12:** *Wertearten für das Attribut planArt bei Bebauungsplänen*

<span id="page-26-0"></span><sup>1</sup> Das Attribut entspricht nicht dem XPlanung-Standard 3.0. Die XPlanung sieht hier lediglich BPlan (1000) vor. Wegen besserer Differenzierungsmöglichkeiten wurde das Attribut BPlan um einfachen und qualifizierten BPlan erweitert..

<span id="page-26-1"></span><sup>2</sup> Das Attribut entspricht nicht dem XPlanung-Standard 3.0. Die XPlanung sieht hier lediglich BPlan (1000) vor. Wegen besserer Differenzierungsmöglichkeiten wurde das Attribut BPlan um einfachen und qualifizierten BPlan erweitert..

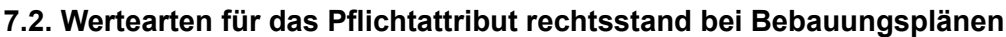

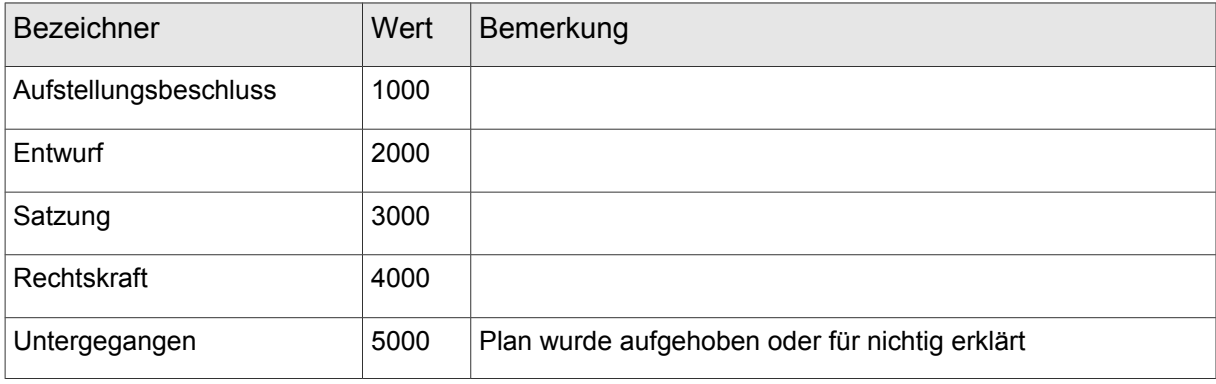

**Tabelle 13:** *Wertearten für das Attribut rechtsstand bei Bebauungsplänen*

### **7.3. Wertearten für Pflichtattribut planArt bei Flächennutzungsplänen**

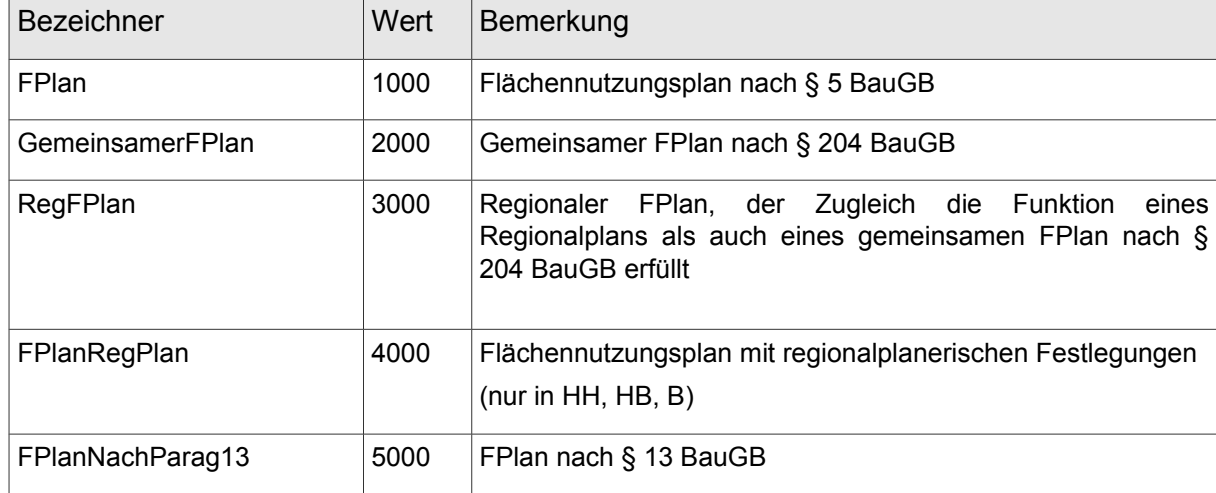

**Tabelle 14:** *Wertearten für das Attribut planArt bei Flächennutzungsplänen*

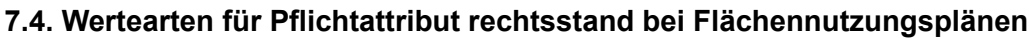

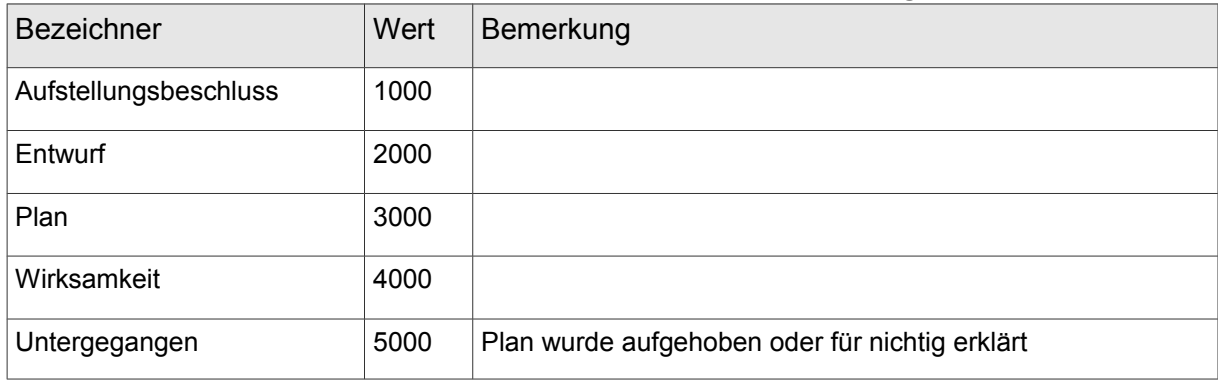

**Tabelle 15:** *Wertearten für das Attribut rechtsstand bei Flächennutzungplänen*

### **7.5. Wertearten für das Pflichtattribut planArt bei Sanierungsgebieten**

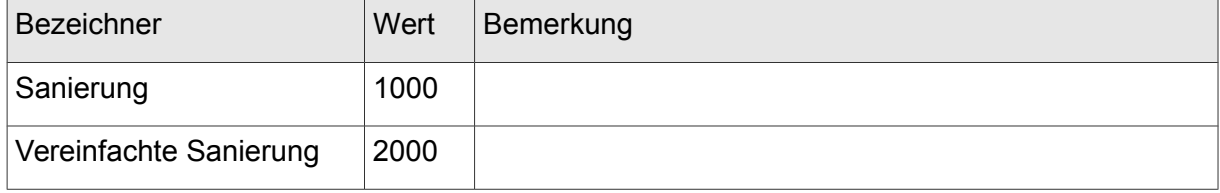

**Tabelle 16:** *Wertearten für das Attribut planArt bei Sanierungsgebieten*

### **7.6. Wertearten für das Pflichtattribut rechtsstand bei Sanierungsgebieten**

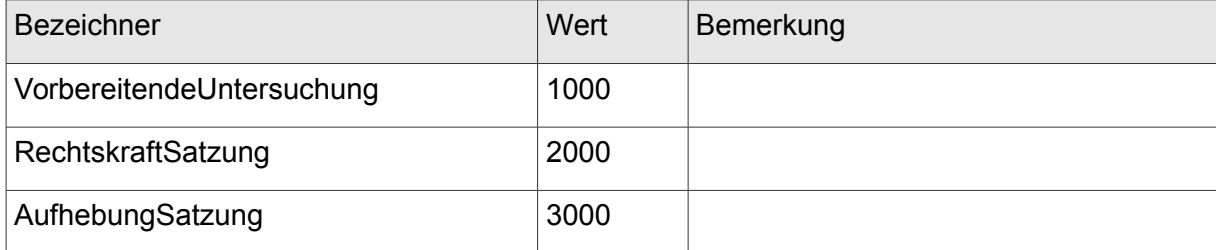

**Tabelle 17:** *Wertearten für das Attribut rechtsstand bei Sanierungsgebieten*